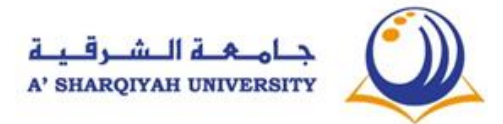

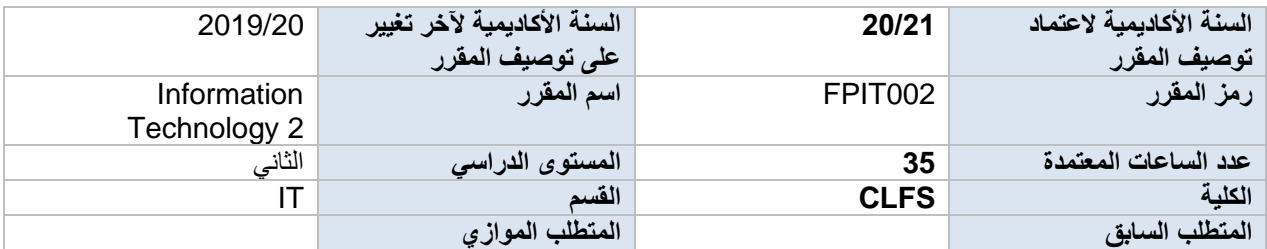

### **.1 مقدمة عن المقرر**

**يغطي البرنامج األساسي لتكنولوجيا المعلومات المستوى 2 3 وحدات رئيسية وهي )1( أساسيات الشبكة واألمن )2( برامج جداول البيانات )3( برامج العروض التقديمية. أثناء الدراسات ، يتعين على الطالب فهم مفهوم الشبكات والفيروسات وأمن البيانات ومتصفحات MS وبرامج العروض التقديمية مثل 2016 Excel MS ذات النوعية الجيدة مثل Sheet Spreadالويب واأللفة مع برامج PowerPoint 2016**

#### **.2أهداف المقرر**

يهدف البرنامج التأسيسي المكون 2 من تكنولوجيا المعلومات في جامعة الشرقية إلى تطوير الطالب لتزويدهم بالمعرفة المتقدمة للإنترنت والأمن السيبراني والمهارات اللازمة لمصدر ومعالجة وإبلاغ المعلومات والبيانات المتعلقة بدراسات التعليم العالي في الجامعة أو في جامعة أو كلية مجتمع أخرى

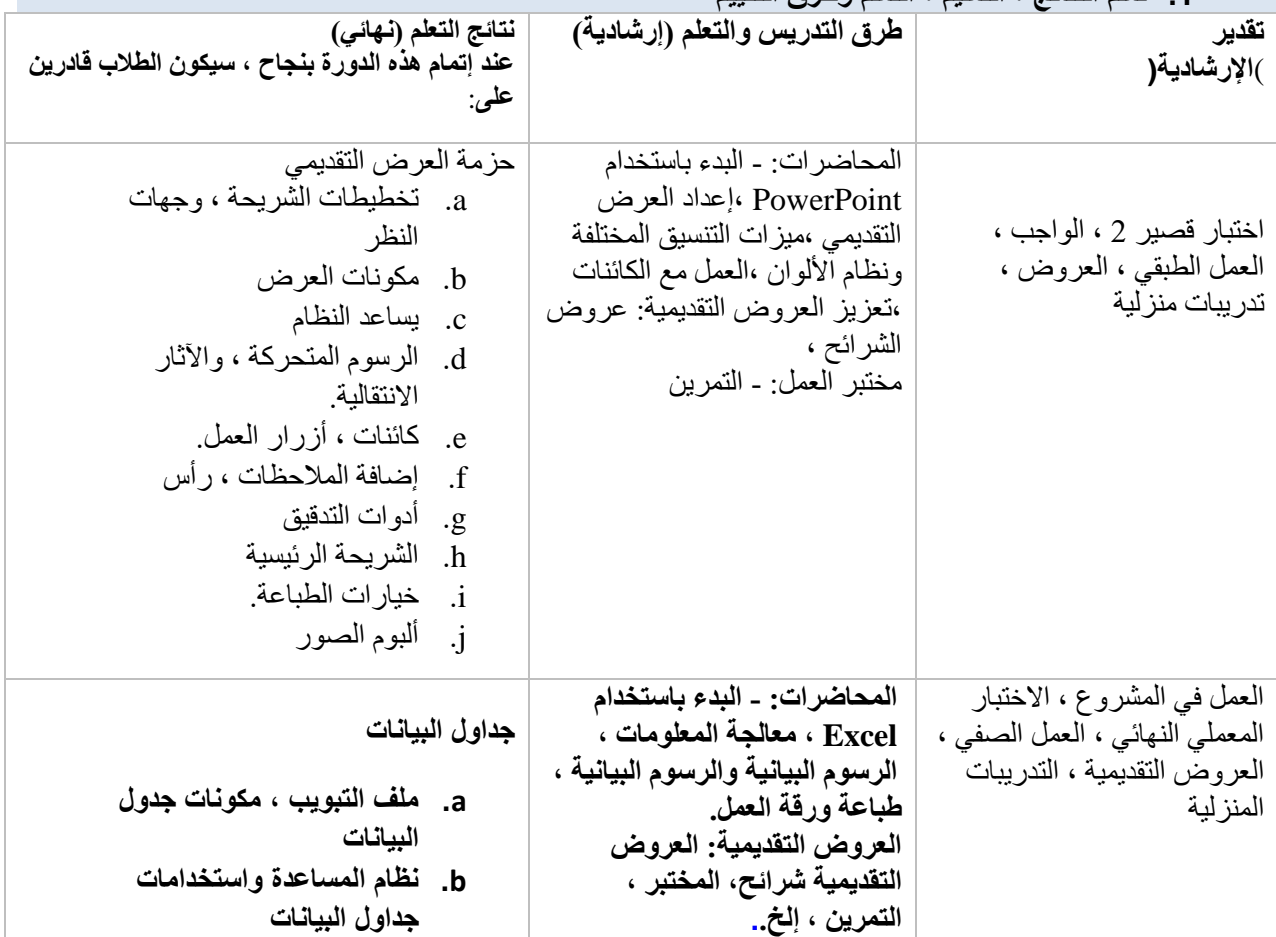

#### **.1 تعلم النتائج ، التعليم ، التعلم وطرق التقييم**

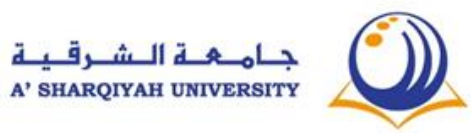

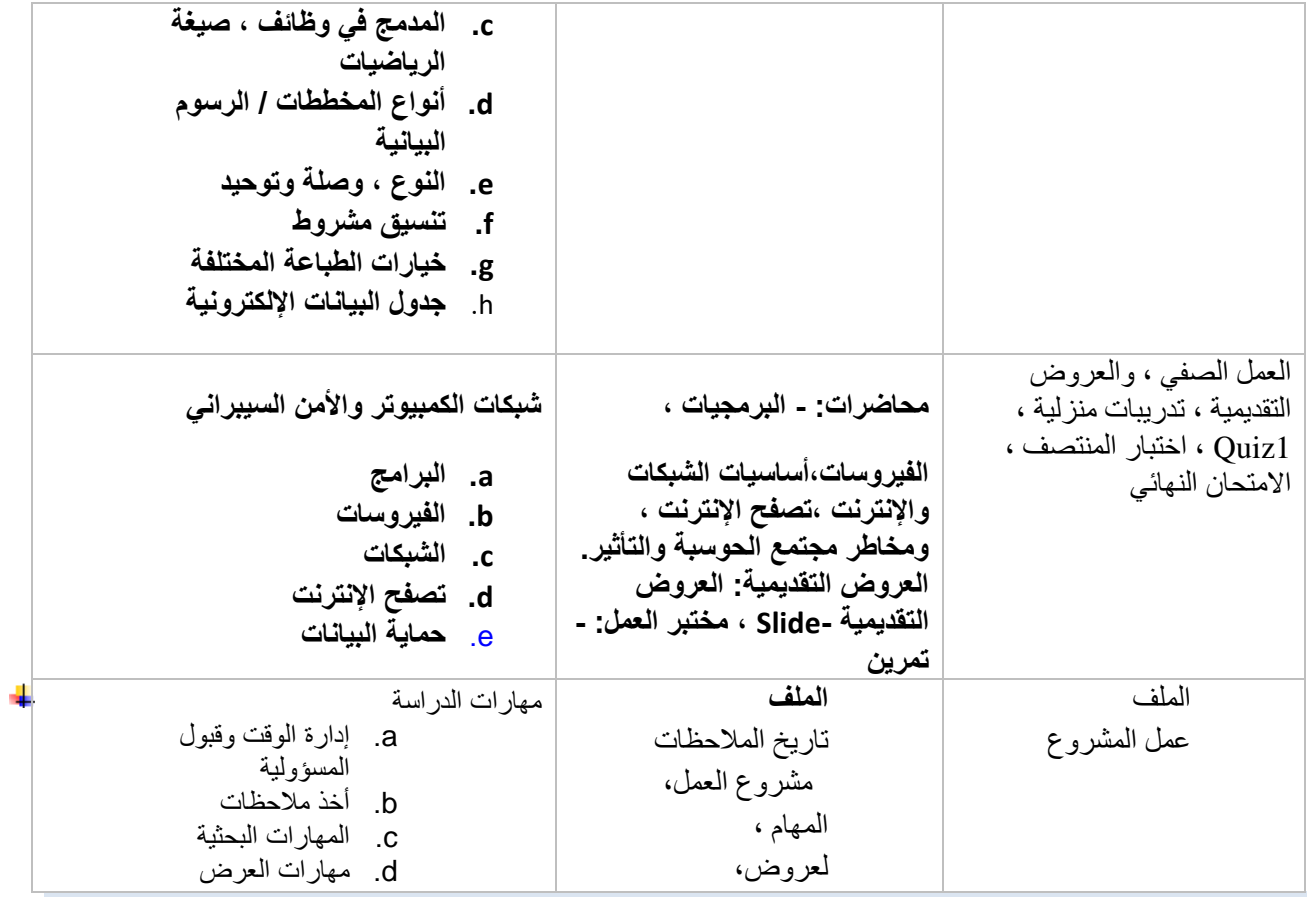

## **.4 توزيع الدرجات**

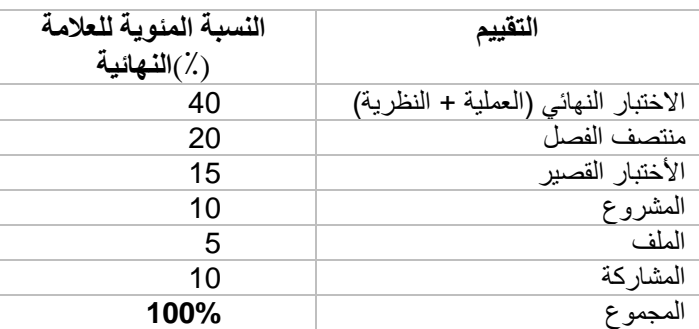

# **.5 درجات النجاح المطلوبة**

سيحقق الطالب *35* من الساعات المعتمدة لهذا المقرر، وذلك بالنجاح في كل تقييمات المقرر )بدال من ذلك، قائمة تقييمات نجاح إجبارية\*( و تحقيق ا**لحد األدنى من النتيجة اإلجمالية** %*60* **\* التأكد من أن تؤخذ كل مخرجات التعلم في االعتبار** 

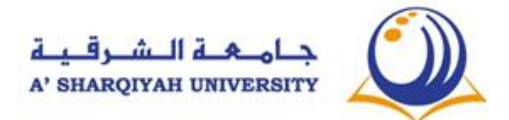

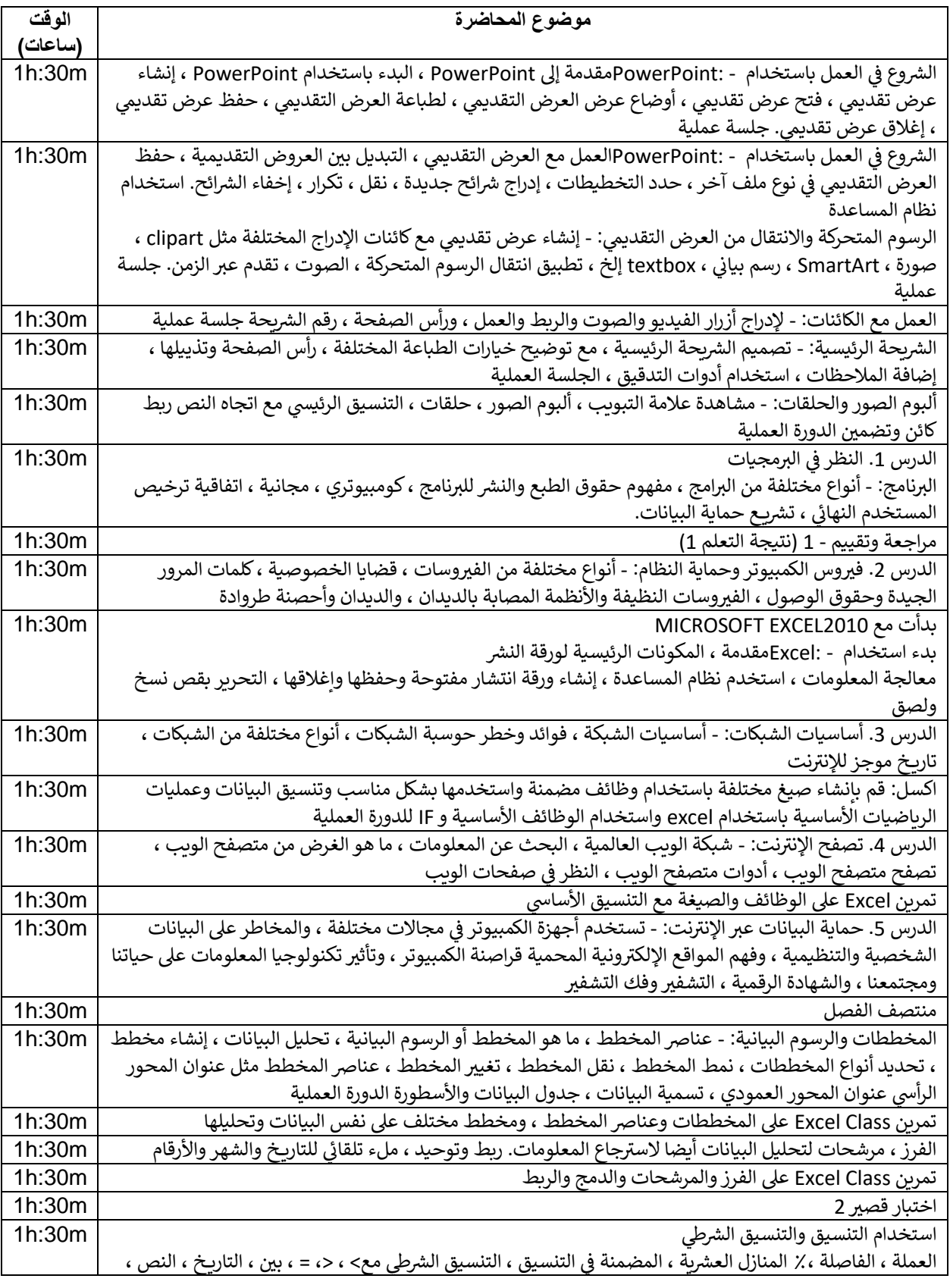

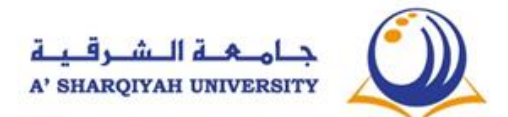

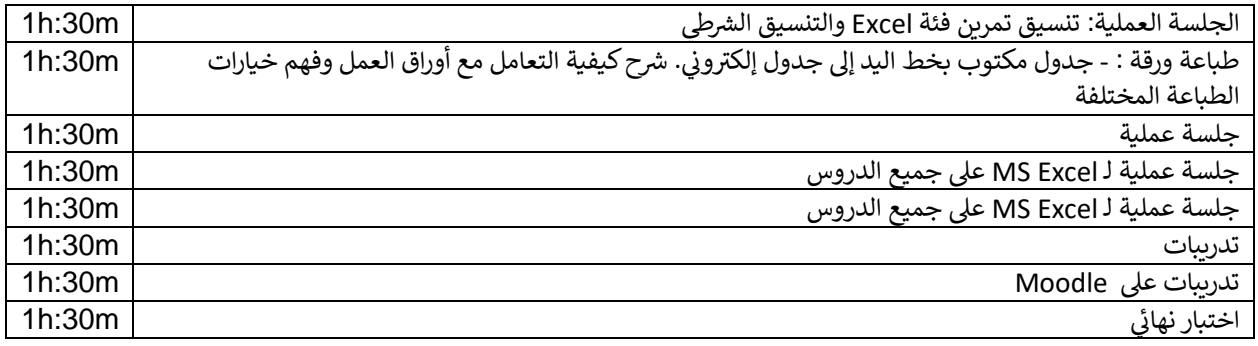

**.7 المراجع الموصى بها المرجع األساسي: CLFS-IT Level 2 students Handouts المكتبة + مصادر األنترنت:** 

- 1. Sue Wong, Kenny Lee,M.Caunt, K.Hegedus and L. Melcombe. (2011) Key Applications: IC<sup>3</sup> Internet and Computing Core Certification Guide. Langley. CCI Learning Solutions Inc.
- 2. Caunt, M. Hegedus, K. and Melcombe, L. (2011) Living Online: IC3 Internet and Computing Core Certification Guide . Langley. CCI Learning Solutions Inc
- 1. Faithe Wempen (2013) Microsoft PowerPoint BIBLE: The Comprehensive Tutorial Resource, Indiana: John Wiley & Sons, Inc.
- 2. Greg Harvey (2013) Microsoft Excel 2013 for dummies, New Jersey: John Wiley & Sons, Inc.
- 3. Timothy J. O'Leary / Linda I. O'Leary / Daniel A. O'Leary (2015) Computing Essentials 2015: Complete. USA: McGraw-Hill Education.

4. Beth Milton (2013) Step by Step Microsoft Office Professional, California: O'Reilly Media **Weblinks** 

- 1. Excel easy website, 2016: Easy excel tutorials available from [http://www.excel](http://www.excel-easy.com/basics.html)[easy.com/basics.html](http://www.excel-easy.com/basics.html)
- 2. Spreadsheet website, 2016: Free Excel online training, available from<http://spreadsheeto.com/>
- 3. PowerPoint tutorials, from linked,2018, available from [https://www.lynda.com/PowerPoint](https://www.lynda.com/PowerPoint-training-tutorials/285-0.html)[training-tutorials/285-0.html](https://www.lynda.com/PowerPoint-training-tutorials/285-0.html)
- 4. Computer Networks ,2018, available from

<[https://www.tutorialspoint.com/basics\\_of\\_computer\\_science/basics\\_of\\_computer\\_science\\_internet.htm](https://www.tutorialspoint.com/basics_of_computer_science/basics_of_computer_science_internet.htm)>

المصادر المفتوحة للتعلم:

جامعة الشرقية توصيف المقرر 1-2020/21

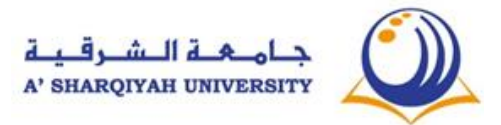